## QR Koder til Rema 0A

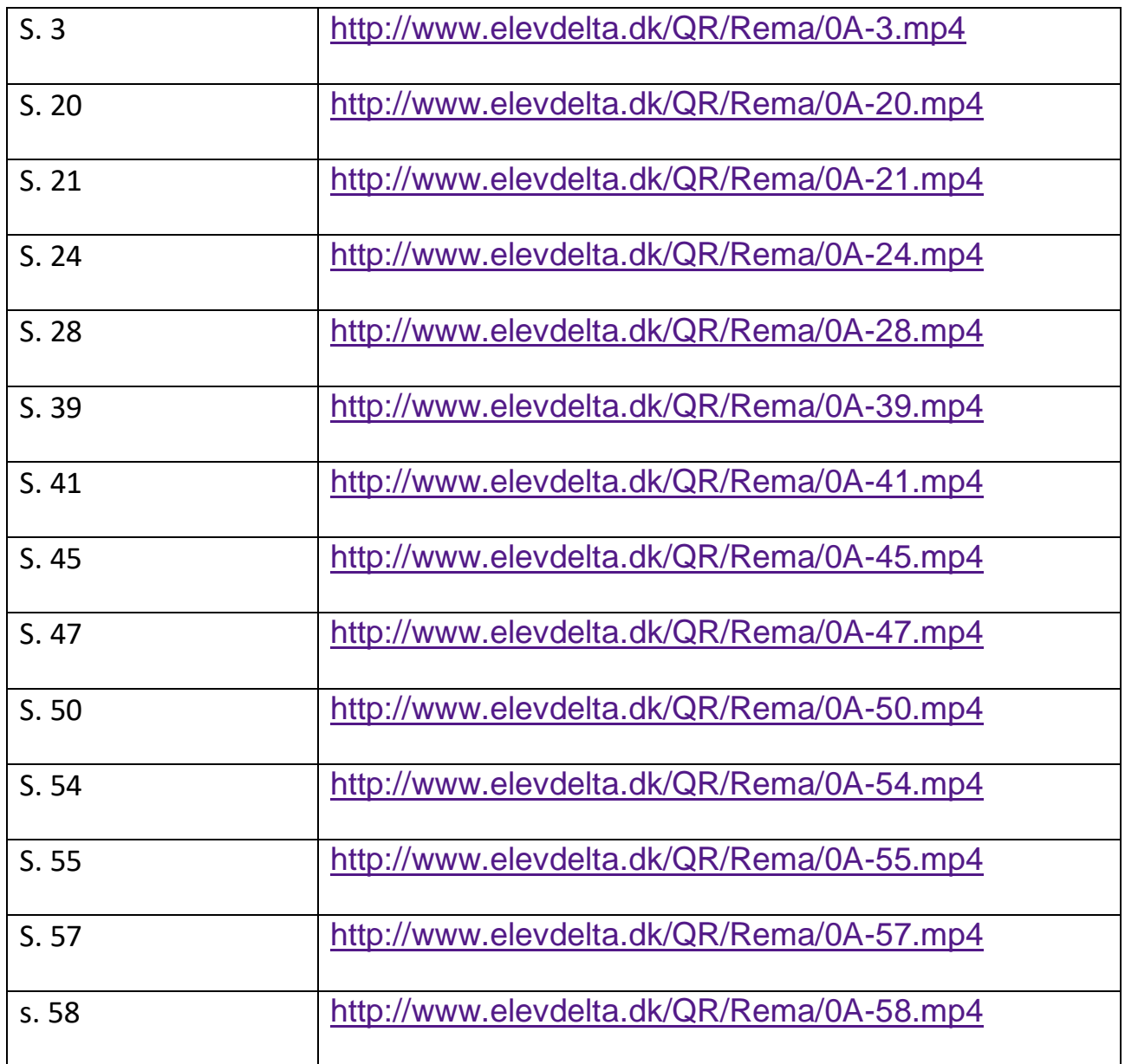